### <span id="page-0-0"></span>**Scientific Computing for Physicists**

Ramses van Zon

PHY1610H 2024 Winter

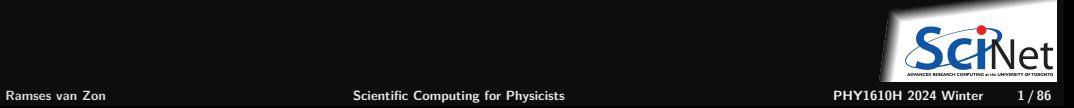

### <span id="page-1-0"></span>**[Course Intro](#page-1-0)**

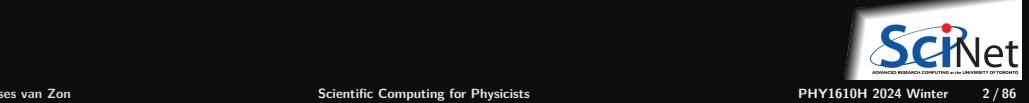

### **Examples of Scientific Computations**

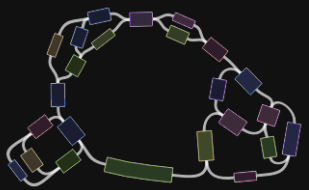

**BioInformatics** Smooth Particle Hydrodynamics **Smooth Particle Hydrodynamics** 

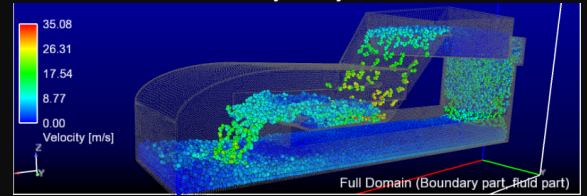

Computational Fluid Dynamics **Molecular Dynamics** Molecular Dynamics ٠

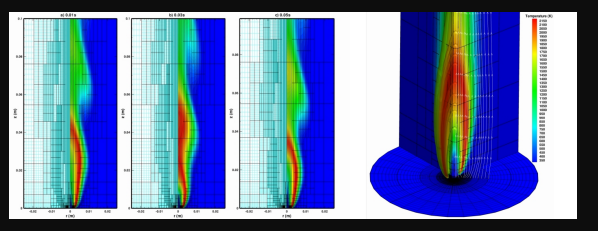

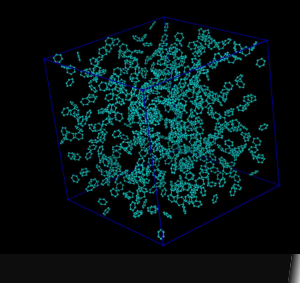

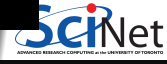

## **Course Topics**

This course aims at making you a more productive and efficient computational scientist.

It will cover best practices in scientific computing and programming skills, optimization and a bit of parallel programming.

There are three main themes in this course:

- **<sup>1</sup>** Scientific Software Development
- **<sup>2</sup>** Numerical Tools for Physical Scientists
- **<sup>3</sup>** High Performance Scientific Computing

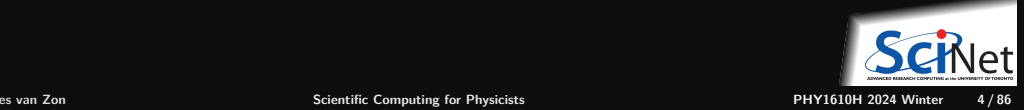

### **Your Instructor**

- My name is Ramses van Zon
- I am a High-Performance Computing Analyst at the SciNet HPC Consortium here at the University of Toronto.
- After a Ph.D. in Mathematical Physics, I postdoc-ed in Chemical and Theoretical Physics, which included development of molecular dynamics simulations and other computational projects.
- Nowadays, I'm involved in training and education and various aspects of running and supporting "high performance computing".
- The TA for this course is Kayhan Momeni. He'll be helping with the grading of the assignments. He has taken this course in the past, so he knows what you're going through.

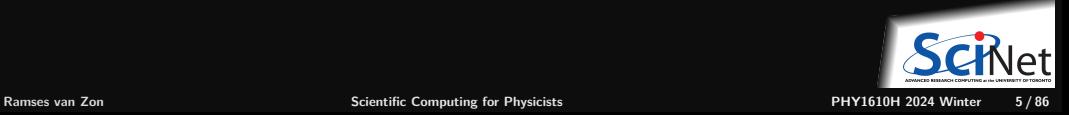

### **What is SciNet?**

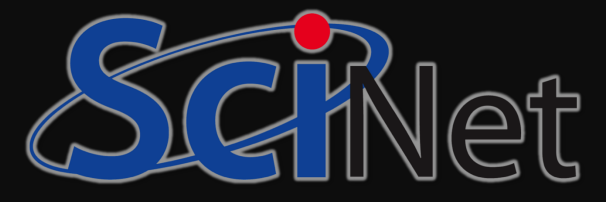

SciNet is UofT's supercomputer centre, which hosts and supports one of Canada's fastest supercomputers available to academic researchers.

<https://www.scinethpc.ca>

We also do a lot of other teaching (Bash, Python,  $R$ , Fortran,  $C_{++}$ , GPU programming, databases, machine learning, parallel programming, . . . )

#### <https://scinet.courses>

On a national level, we are a partner of the Digital Research Alliance of Canada (the successor of the Compute Canada Federation).

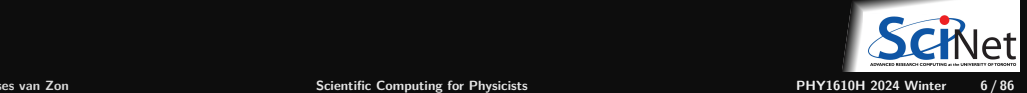

### **Course website**

### <https://scinet.courses/1296>

- **Lectures**
- Recordings
- Assignments
- Forum

Near-weekly assignments posted on the site on Thursdays.

To be able to hand in assignments to the course website, you need to be able to login to the site (use your Alliance/CCDB account if you have one).

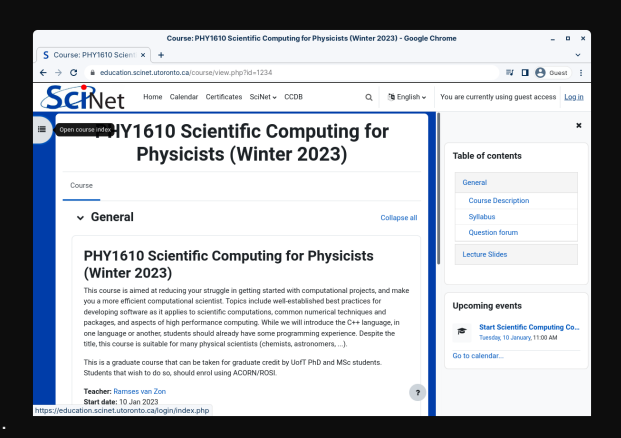

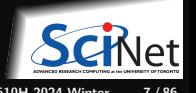

### **Accounts for this course**

- If you do not have an Alliance account, your login name on the course site is something that starts with tmp ...
- For assignments, you'll have access to SciNet's Teach cluster using a separate account. ssh USERNAME@teach.scinet.utoronto.ca

Your USERNAME for the Teach cluster will be of the form 1c1 uotphy1610s...

You will receive information regarding your USERNAME and password by email.

- Initially, you can choose to do the assignments on your own computer, provided it has a unix-like environment with the  $g++$  compiler, make, and git.
- If you want to keep working on SciNet after the course, get an Alliance/SciNet account, See [www.scinet.utoronto.ca/getting-a-scinet-account](https://www.scinet.utoronto.ca/getting-a-scinet-account)

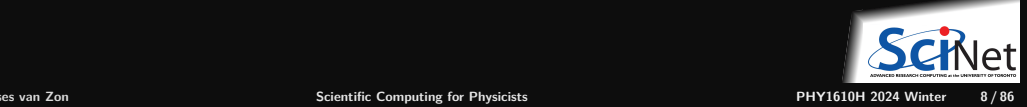

## **Assignments and grading**

- **10 programming assignments** (so nearly weekly) will be posted on the website.
- These assignments are **due the next week.**
- They need to be uploaded to the course's website. ٠
- ٠ Each student should hand in their own work.
- Assignments are graded on how they can be compiled and run on the Teach cluster.
- The average of the 10 assignments will make up your grade. (no midterm nor a final exam)
- All assignments need to be handed in for a passing grade.

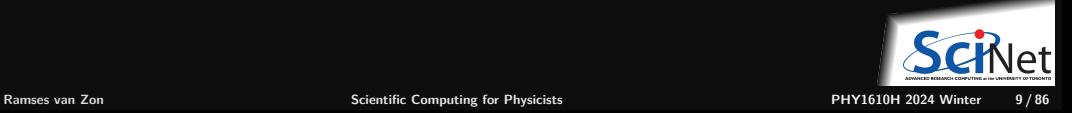

# **Late penalty policy**

- Assignments may be handed in up to 1 week after the due date, at a penalty of  $5\%$  per day. Deviations of this rule will only be considered, on a case-by-case basis, in exceptional circumstances (i.e., **not** "I was busy").
- If, due to exceptional circumstances, an assignment was missed, a make-up assignment on a topic of the instructor's choice can be given at the end of the course.
- Have an accommodation? Email me, please.

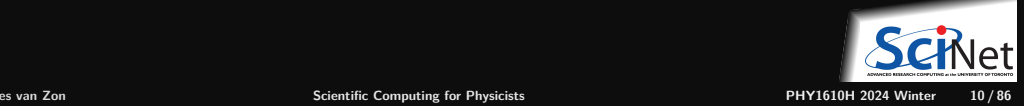

### **Lectures, office hours, questions**

#### **Lectures**

Lectures will be held in person on Tuesdays and Thursdays from 11:00 AM to 12:00 noon (EST) in the SciNet Teaching Room, which is located on the 11th floor of the West Tower of the MaRS building, 661 University Ave., Suite 1140, Toronto, ON M5G 1M1.

Lectures are recorded and posted on the site afterwards (often towards the end of the day).

### **Office hours**

- In Person, Wednesdays from 2:00 pm to 3:00 pm, in the SciNet Teaching Room
- Virtually over Zoom, Fridays from 12 noon to 1 pm.

**Questions/comments/concerns/etc. about the course?**

Use the forum on the course website or use the email courses@scinet.utoronto.ca.

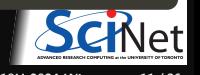

## **Course Outline**

**1. Software development**

- $C++$
- **Modular programming**
- **Building software with make**
- Arrays and objects
- Version control with git
- Unit testing
- $\cdot$  I/O

### **2. Numerical tools**

- Using libraries
- Ordinary differential equations
- Partial differental equations and linear algebra
- **Fast Fourier transforms**
- Random numbers/Monte Carlo

### **3. High-performance**

- **Profiling tools**
- Intro to parallel computing
- **Batch processing**
- Shared memory programming
- о. Distributed parallel programming
- GPU programming

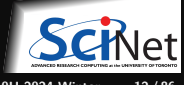

### <span id="page-12-0"></span>**[Scientific Software Development](#page-12-0)**

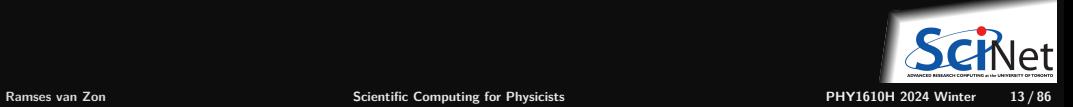

### <span id="page-13-0"></span>**[Basic programming concepts](#page-13-0)**

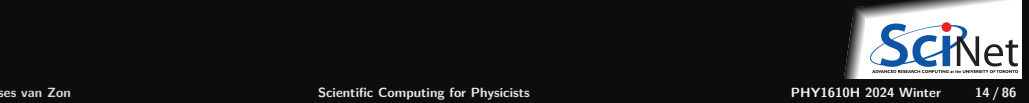

# **Basic programming concepts**

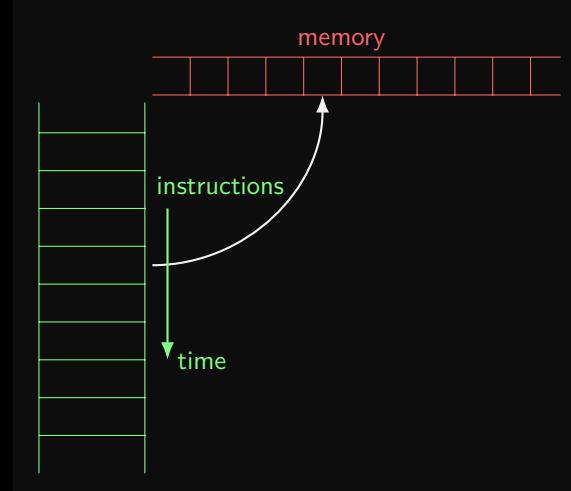

- **Von Neuman model:** A computer executes a set of instructions one-by-one on values stored in memory.
- A program contains a set of instructions.
- When a program is running, its instructions and its data are held in the computer's memory. The data in memory is also called its state.
- Each instruction will have a net effect on the program's state.
- There is limited set of predefined instructions, in terms of which we must express all other actions.

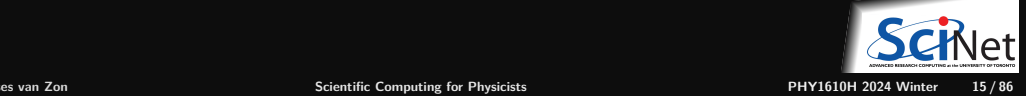

### **Programming concepts: Programs and functions**

- An **algorithm** is a common pattern of actions to achieve a specific net effect (computation). Algorithms are described in words and math, and in a specific programming language.
- A **function**, **procedure**, or **subroutine** is a set of actions, written in a specific programming language, that define a new action.
- A **program** is a function that can be executed (a.k.a. application or app).

```
#include <iostream>
int main() {
    std::cout << "pi=" << computepi(1.e-12) << "\n";
}
```
Ramanujan's formula for *π*:

$$
\frac{1}{\pi} = \sum_{k=0}^{\infty} \frac{2\sqrt{2}}{99^2} \frac{(4k)!}{k!^4} \frac{26390k + 1103}{396^{4k}}
$$

```
double computeterm(int k) {
   *tgamma(4*k + 1)/pow(tgamma(k + 1), 4)
   *(26390*k + 1103)/pow(396, 4*k);\frac{1}{2} If \frac{1}{2} \frac{1}{2} \frac{1}{2} \frac{1}{2} \frac{1}{2} \frac{1}{2} \frac{1}{2} \frac{1}{2} \frac{1}{2} \frac{1}{2} \frac{1}{2} \frac{1}{2} \frac{1}{2} \frac{1}{2} \frac{1}{2} \frac{1}{2} \frac{1}{2} \frac{1}{2} \frac{1}{2} \frac{1}{2} \frac{1}{2}double computepi(double accuracy) {<br>double sum = 0:
   for (int k = 0; ; k++) {
#include <cmath>
     return 2*sqrt(2)/pow(99, 2)
}
     double sum = 0;
           double term = computer(m(k));
           if (term < accuracy) break;
           sum += term;
      }
     return 1/sum;
}
```
### **Programming concepts: Programs and functions**

- An **algorithm** is a common pattern of actions to achieve a specific net effect (computation). Algorithms are described in words and math, and in a specific programming language.
- A **function**, **procedure**, or **subroutine** is a set of actions, written in a specific programming language, that define a new action.
- A **program** is a function that can be executed (a.k.a. application or app).

```
def main():
    print("pi = ",computepi(1.e-12))
if __name__ == "__main__":
    main()
```
Ramanujan's formula for *π*:

$$
\frac{1}{\pi} = \sum_{k=0}^{\infty} \frac{2\sqrt{2}}{99^2} \frac{(4k)!}{k!^4} \frac{26390k + 1103}{396^{4k}}
$$

```
def computeterm(k):
   \frac{1}{1} (4*k) /factorial(k)**4
   *(26390*k + 1103)/396**(4*k))
def computepi(accuracy): \hat{a}4 If \alpha = 0.5 is the term and repeat from step 200 is the term and repeat from step 200 is the term and repeat from step 200 is the term and repeat from step 200 is the term and repeat from step 200 is the term and repe
   5 Compute the inverse of the added terms. The added terms.
from math import sqrt,factorial
     return 2*sqrt(2)/99**2*(
     sum = 0.0k = 0term = computerterm(k)if term < accuracy:
                break
           sum + 1k += 1
     return 1/sum
```
# **Programming concepts: Languages**

- The computer's Central Processing Unit (CPU) does not understand programming languages, only **machine code**.
- To execute code written in a programming language, one needs another program, either a
	- <sup>I</sup> **Compiler**: translates source code files into **executable** or **object** files containing machine code.
	- Interpreter: does that translation on the fly, one line of code at a time.
- $\cdot$  C++ falls in the category of compiled programming languages.
- Python is an example of an interpreted language.

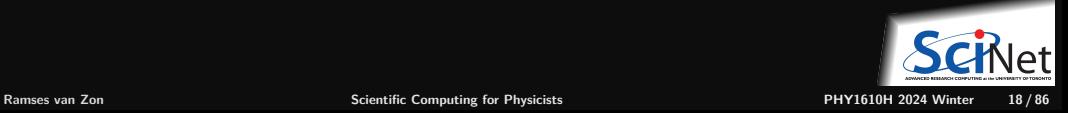

### **Programming concepts: State**

- **Program state is stored in memory.**
- At least part of the state is made up of the program's **variables**.
- Variables are stored values that are assigned to a **variable name**.
- о This variable name is associated with a portion of **memory** that holds the variable's value.
- What the variable stores can change in time.

### **Note on persistance**

- The common definition of state above involves only what is in memory.
- ۵ When a program ends, its state is gone.
- Files are a way to store data persistently, but fall under **I/O** (input/output) о

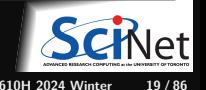

### **Programming concepts: Control structures**

- Some actions could be done conditionally on the state of the program and external input.
- **Conditional control structures** perform a different actions depending on whether a certain assertion of the state of the system is true.
- These are usually some variation of an **if-then-else** statement.
- Repetition of a set of actions, i.e., **loops**, are also a type of control structure: they keep doing the same while there are loop iterations left.

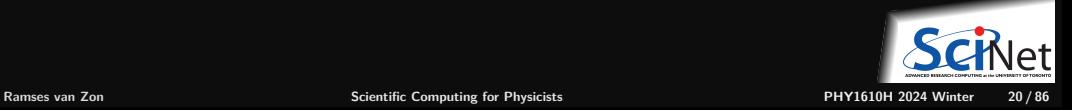

# **Programming concepts: I/O**

#### **Programs can receive input**

- Interactive (keyboard, mouse, camera, microphone)
- Files containing parameters ۰
- о Files containing data
- Input from other programs
- Input from a local network or from the internet

### **Programs can (should) produce output.**

- Output to console
- Graphical output
- Output to files
- Output to other programs
- Response to web requests

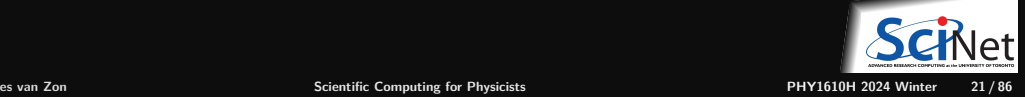

# **Other programming paradigms**

This overview described so-called imperative programming paradigm, in which a list of commands acting on data is executed in order.

There are also other paradigms:

- **functional programming**
- declarative programming
- object-oriented programming
- **e** generic or metaprogramming.

Imperative programming mimics more or less what the computer actually does when running a program, and will be our main focus.

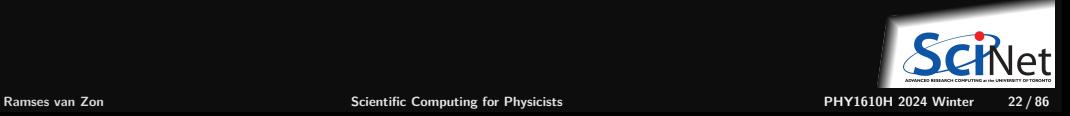

# <span id="page-22-0"></span>**[C++](#page-22-0)**

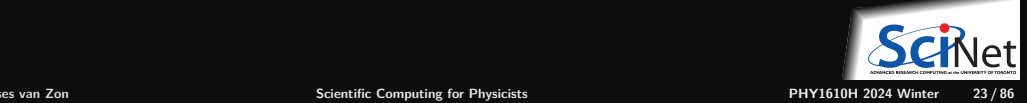

# **Why**  $C++?$

We'll be using the  $C++$  language in this course.

It's not the simplest language, but it is a language that can cover all use cases in this course.

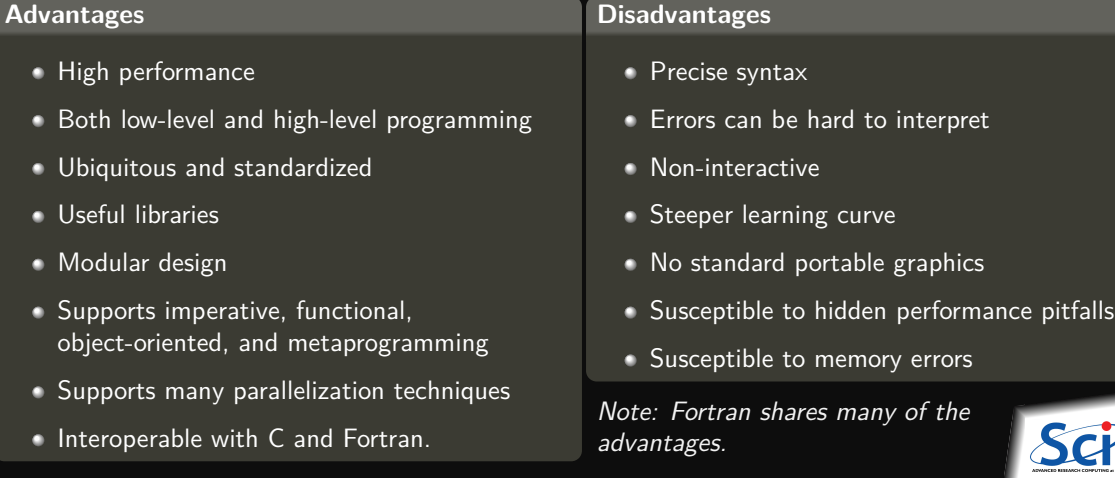

### **C++ Introduction**

- C++ is a **compiled** language: files containing the basic 'actions' are to be compiled into a set of basic machine language instructions that the CPU can execute.
- $\bullet$  The C language, upon which  $C++$  builds, was designed for system programming.
- The C language has a very small base.
- Most functionality is in (standard) libraries.
- Every 3 years, a new  $C_{++}$  standard comes out, which is mostly backwards compatible.
- For definiteness sake, use the  $C++17$  standard.

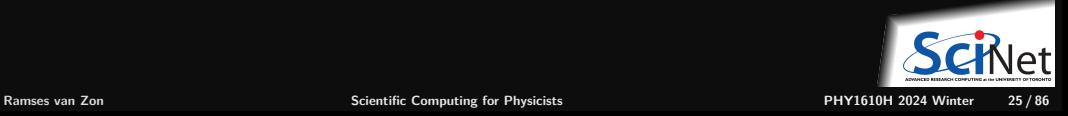

# **C++ Introduction: Basic C++ programming**

The following code prints "Hello, world!" on the console:

```
// @file helloworld.cpp
// Hello world program in C++
#include <iostream>
using std::cout;
int main()
```
{

}

```
cout << "Hello, world!\n";
```
To run this, we need to compile the code.

**<sup>1</sup>** We'll do this on the teach cluster:

\$ ssh USERNAME@teach.scinet.utoronto.ca

First, avail yourself of a  $g++$  compiler:

\$ module load gcc/13

- **8** Start a new code file in a text editor, e.g. \$ nano helloworld.cpp
- **<sup>4</sup>** Type in the code, save it, and exit the editor.
- **<sup>5</sup>** Then, compile this into an executable

\$ g++ -std=c++17 -o helloworld helloworld.cpp

- **<sup>6</sup>** Finally, run it.
	- \$ ./helloworld Hello, world!

### <span id="page-26-0"></span>**[Short intro to the terminal a.k.a. console](#page-26-0)**

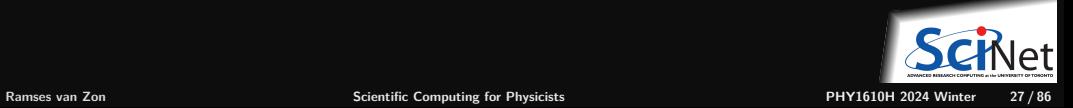

### **How to get a terminal**

### Get MobaXterm:

**On Windows**

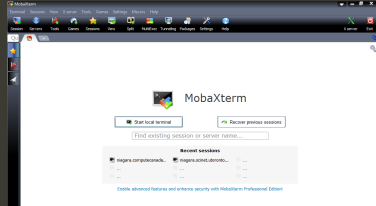

MobaXterm's local terminal runs the bash shell and comes with ssh and X11.

You can also use the Linux Subsystem for Windows.

The most common shell interpreter on Linux is bash.

Find your terminal application.

**On Linux**

[ezon@convus:->

It should have the ssh command.

### **On MacOS**

Find your terminal application.

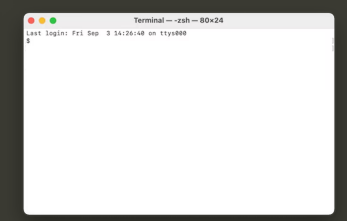

The default shell is zsh or bash, depending on the MacOS version. It should have the ssh command. You need Xquartz for remote X graphics to work.

## **Command line interface**

### **Command prompt**

There is a prompt, e.g. " [ $rz$ on@teach01:~]\$" after which you can type in commmands.

Any command you type at the prompt is read by a shell interpreter. Teach uses the bash shell.

### **Current directory**

You are always "in" a current directory/folder in the file system tree. Your default directory, called your "home" directory, is where you start.

You can change to a directory with cd DIRNAME

- **~** is a shorthand for that home directory.
- **.** is a shorthand for the current directory
- **..** is a shorthand for the parent directory.

#### **Commands are either:**

- built-in, or
- provided by executables in standard locations (encoded in the so called PATH variable), or
- $\bullet$  executables of which the path is specified

### **Command examples:**

- List the files in the current directory with 1s.
- $\blacksquare$  If the current directory contains an executable "first", execute it with the command ./first.
- Connect to a different computer with ssh.

### **Command line arguments**

After a command, more words can be entered, the "arguments" of the command.

### **Tips on editing code**

When logged into Teach with ssh, you cannot see the files on your computer. Text-based editing of files in the terminal on Teach can be done using different applications.

**vi**

ubiquitous but not loved by all.

**emacs** often available; not loved by all.

beginner friendly editor

**nano**

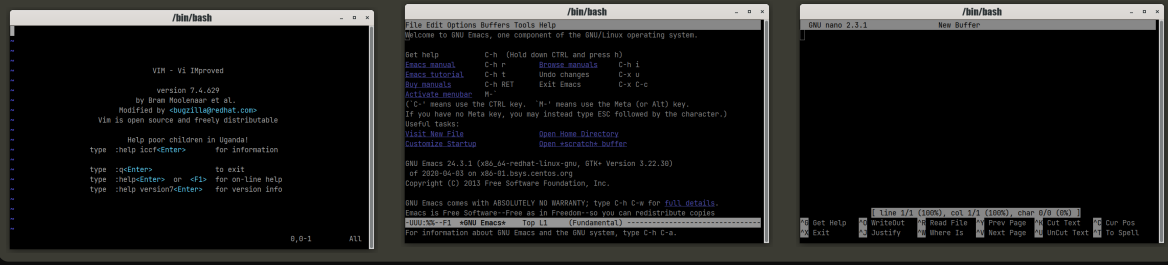

Note: VS code and other GUI editors can be slow and tricky to setup on remote systems.

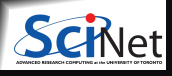

**Ramses van Zon [Scientific Computing for Physicists](#page-0-0) PHY1610H 2024 Winter 30 / 86**

### <span id="page-30-0"></span>**[C++ by Example](#page-30-0)**

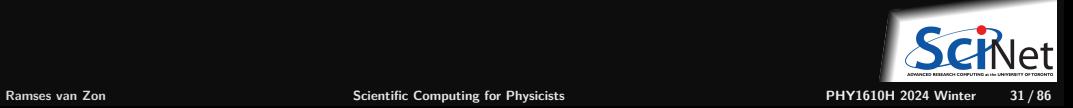

## **Back to the C++ example**

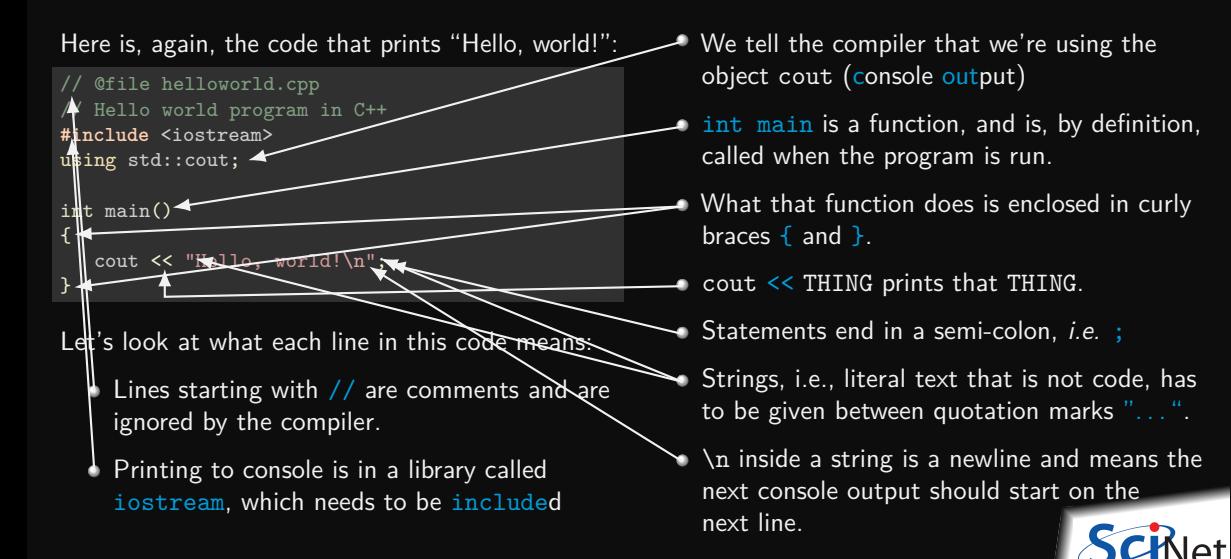

**Ramses van Zon [Scientific Computing for Physicists](#page-0-0) PHY1610H 2024 Winter 32 / 86**

## **Another C++ Example: Input and variables**

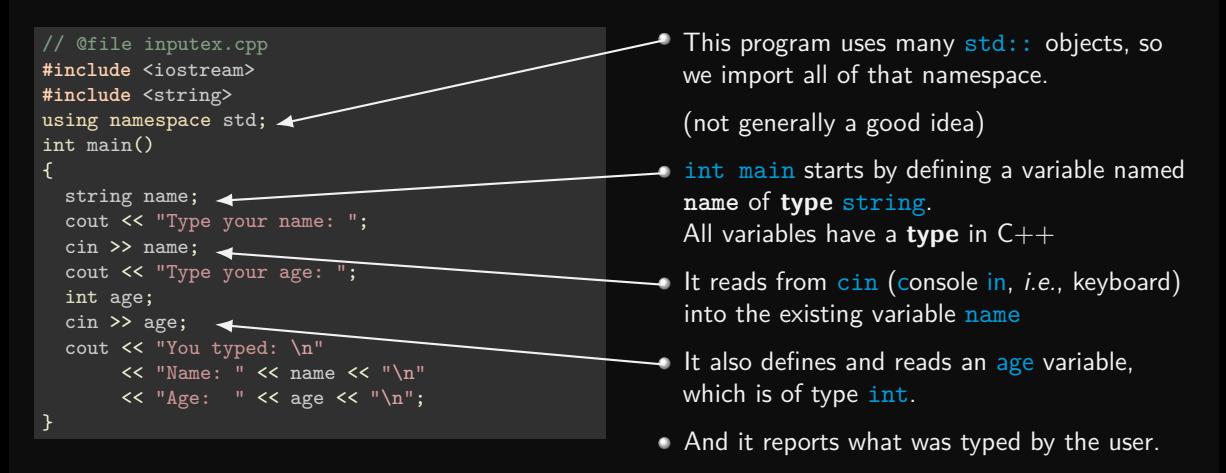

Note that variables and their types must be defined before they can be used!

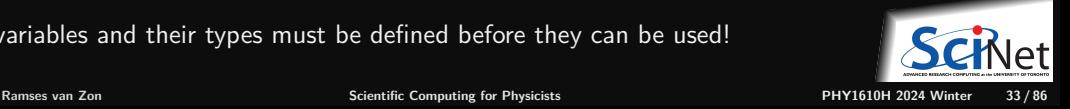

# **Let's add a conditional statement**

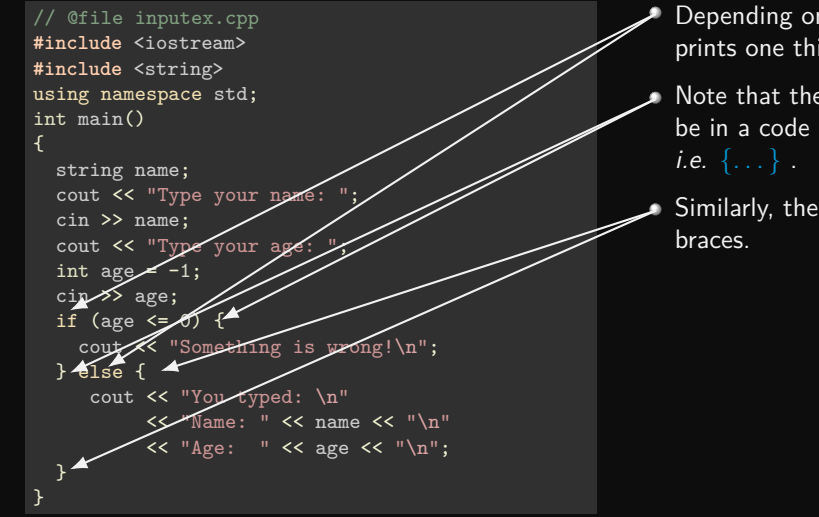

- Depending on the age variable, the program prints one thing or another, using if/else.
- Note that the code for the "one thing" has to be in a code block, delineated by curly braces,
- Similarly, the else code block is delineated by

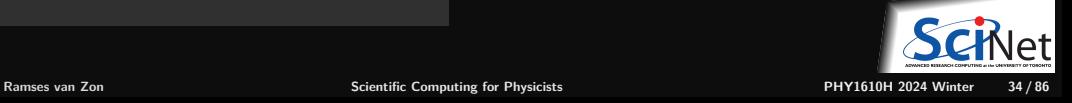

## **Let's add a return value**

// @file inputex.cpp **#include** <iostream> **#include** <string> using namespace std; int main() { string name; cout << "Type your name: "; cin >> name; cout << "Type your age: " int age  $= -1$ ; cin >> age; if (age  $\leq 0$ ) { cout << "Something is *x*rong!\n"; return 1; } else { cout << "You typed: \n"  $<<$  "Name/"  $<<$  name  $<<$  "\n"<br> $<<$  "Age: "  $<<$  age  $<<$  "\n" " << age << " $n$ "; return 0; } }

In addition to errors writing to console, we return an exit code to the shell indicating success (0) or failure (non-zero). The value returned by main must be an int.

\$ g++ -std=c++17 -o inputex inputex.cpp \$ echo Alex -14| ./inputex Something is  $\sqrt{\text{rong}}$ \$ echo \$?  $\text{echo/Alex}$  48 | ./inputex You typed:/ Name: $/$  Alex  $Age: / 48$  $$edho$   $$?$  $\Omega$ 

 $I_n / b$ ash, the exit code of the last executed Kommand is stored in the variable  $\$$ ?. Here, bash types input with "echo" and "pipes" that into "inputex".

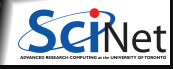

# **How to ask again: Repetition**

```
#include <iostream>
#include <string>
using namespace std;
int main()
{
  string name;
  cout << "Type your name: ";
  cin >> name;
  cout << "Type your age: ";
  int age = -1;
  cin >> age;
  while (age \leq 0) {
    cout << "Something is wrong!\n";
    cout << "Type your age again: ";
    cin >> age;
  cout << "You typed: \n";
  cout \lt\lt "Name: " \lt\lt name \lt\lt "\n";
  cout \lt\lt "Age: " \lt\lt age \lt\lt "\n";
}
```
- The idea here is to keep asking numbers for the age variable until a positive one is given.
- The while construct is good for this.
- But this can fail if we do not give an integer. (will fix later)

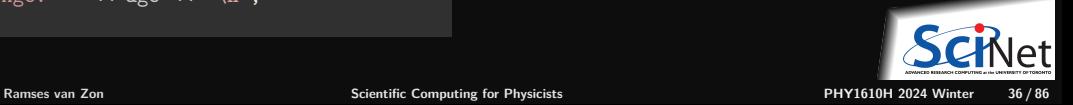
### **Arrays**

```
#include <iostream>
#include <string>
```

```
using namespace std;
int main() {
  string name;
  cout << "Type your name: ";
  cin >> name;
  int nmax = 10:
  int numbers[nmax] = {0,0,0,0,0,0,0,0,0};
  int n;
  for (n = 0; n < nmax; n++) {
    string word;
    cout \lt\lt "Type a number (-1 \text{ to stop}): ";
    cin >> word;
    numbers[n] = stoi(word);if (numbers[n] == -1)break;
  cout << "You typed: \n";
  cout \lt\lt "Name: " \lt\lt name \lt\lt "\n";
```

```
cout << "Numbers:";
  for (int i = 0; i < n; i^{++}) {
    cout << " " << numbers[i];
  }
  cout \lt\lt "\ln":
}
```
- Purpose of this code is get several numbers and store them.
- $\bullet$  C++ supports "C-style automatic arrays". numbers is defined as an array by putting the number of elements in square brackets.
- Also use square brackets for element access.
- The first element is element [0]
- The for loop is suitable for iterating over such an array.

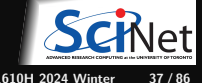

### **Vectors**

```
#include <iostream>
#include <string>
#include <vector>
using namespace std;
int main() {
  string name;
  cout << "Type your name: ";
  cin >> name;
  int nmax = 10;
  vector<int> numbers;
  int n;
  for (n = 0; n < nmax; n++) {
    string word;
    cout \lt\lt "Type a number (-1 \text{ to stop}): ";
    cin >> word;
    numbers.push_back(stoi(word));
    if (numbers[n] == -1)break;
  cout << "You typed: \n";
  cout \lt\lt "Name: " \lt\lt name \lt\lt "\n";
```

```
cout << "Numbers:";
for (int number : numbers) {
  cout << " " << number;
}
cout \langle \cdot \rangle "\langle n'' \rangle:
```
- **Here again we want to get several numbers** and store them.
- But we're using the  $C++$  standard vector.
- **These have variable sizes.**
- Can use square brackets are used for indexing, with the first element begin [0].
- But they also support range-based for loop.

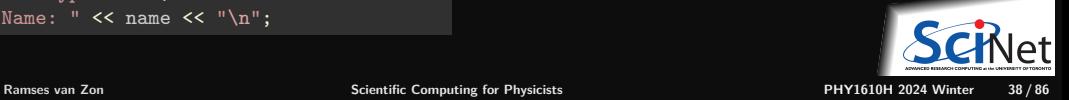

### **Functions**

The code is starting to look a bit messy; we can make it clearer with some functions.

```
#include <iostream>
#include <string>
#include <vector>
using namespace std;
string getword(const string& prompt) {
  string result;
  cout << prompt;
  cin >> result;
  return result;
}
int getint(const string& prompt) {
  while (true) {
    string word = getword(prompt);
    try {
      return stoi(word);
    } catch (invalid_argument& e) {
      cout << "Error: invalid input\n";
      if (cin.eof()) return -1;
    }
```

```
int main() {
  string name = getword("Type your name: ");int nmax = 10;
  vector<int> numbers;
  while (true) {
    int x = getint("Type a number (-1 to stop): ");if (x := -1)numbers.push back(x);
    if (numbers.size() == nmax or x == -1)
       break;
  }
  cout << "You typed: \n";
  cout \lt\lt "Name: " \lt\lt name \lt\lt "\n";
  cout << "Numbers:";
  for (int number : numbers) {
    cout << " " << number;
  }
  cout \langle \langle \nabla \cdot \cdot \cdot \rangle_{n};
}
```
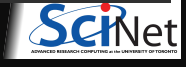

} }

# **Dealing with input errors**

You may have noticed thet the getint function does something interesting to catch errors.

```
We could just have
```

```
int getint(const string& prompt) {
  string word = getword(prompt);
 return stoi(word);
}
```
but this would crash when the word does not contain an integer.

This code can handle that:

```
int getint(const string& prompt) {
  while (true) {
    string word = getword(prompt);
    try {
      return stoi(word);
    } catch (invalid_argument& e) {
      cout << "Error: invalid input\n";
      if (cin.eof()) return -1;
    }
  }
}
```
**Catching errors using exceptions**

- Exceptions can be used to catch unexpected events, like entering a non-number for age.
- This goes via the try/catch construct.
- If stoi encounters an error, an exception is "thrown".
- The exception is caught by the catch clause (in fact of a specific type).

# <span id="page-40-0"></span>**[C++ Details](#page-40-0)**

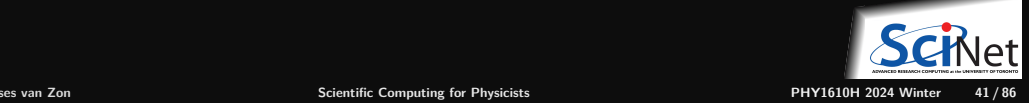

# **C++ Details: Variable definition**

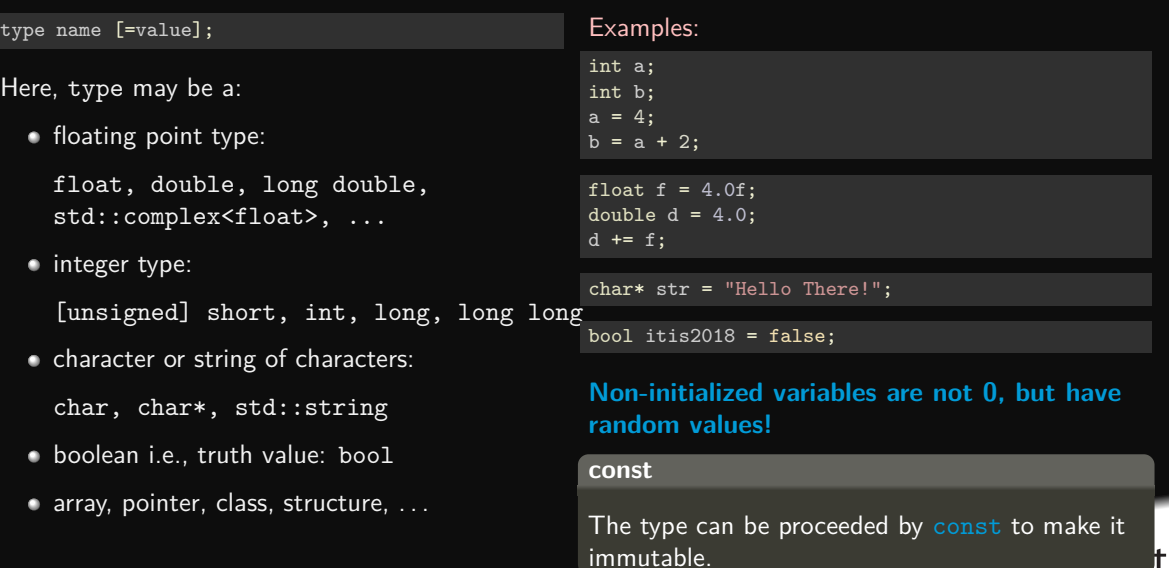

ADWARDS RESEARCH COMPUTING as the UNIVERSITY OF TORONTO

### **C++ Details: Functions**

Function  $=$  a piece of code that can be reused.

A function has:

- **<sup>1</sup>** a name
- **<sup>2</sup>** a set of arguments of specific type
- **<sup>3</sup>** and returns a value of some specfic type

These three properties are called the function's signature.

• To write a piece of code that uses ("calls") the functions, we only need to know its signature or interface;

To make the signature known, one has to place a function declaration before the piece of code that is to use the function.

• The actual code (function definition) can be in a different file or in a library.

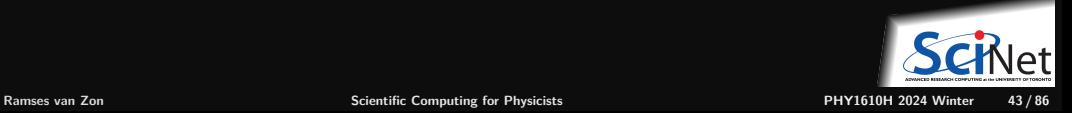

## **C++ function example**

```
// funcexample.cpp
// external function declarations:
```
**#include** <iostream> **#include** <cmath>

```
// function declaration:
double geometric mean(double a, double b);
```

```
// main function to call when program starts:
int main() {
    double x = 16.3;
    double v = 102.4:
    std::cout << geometric mean(x,y) << "\n";
}
```

```
// function definition:
```
}

```
double geometric_mean(double a, double b) {
   return sqrt(a*b);
```
\$ ssh USERNAME@teach.scinet.utoronto.ca

```
$ module load gcc/13
```
\$ g++ -std=c++17 -o funcexample funcexample.cpp

```
$ ./funcexample
40.8549
```
\$

# **C++ Details: Functions**

Function declaration (prototype/signature/interface)

```
returntype name(argument-spec);
```
 $argument-space = comma separated list of variable definitions$ 

Function definition (code/implementation) ٠

```
returntype name(argument-spec) {
    statements
    return expression-of-type-returntype ;
}
```
Functions which do not return anything have to be declared with a returntype of void. Functions which have a non-void return type must have a return statement (except main). The function definition can double as the declaration if it preceeds all uses of it in the same source file.

Function call ٠

```
var = name(argument-list);
f(name(argument-list));
name(argument-list);
```

```
argument-list = comma separated list of values
```
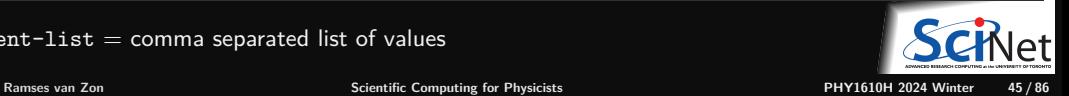

### **C++ Details: Scope**

Variables do not live forever, they have well-defined scopes in which they exist. These are the rules:

If you define a variable inside a code block, it exists only until the code hits the closing curly brace  $(\})$ that correspond to the opening curly brace ({) that started the block. This is its local scope.

The variable will only be known in that code block and its subblocks.

If you call a function from a code block, variables from that block will not be known in the body of the function.

It is possible to define variables outside of any code block; these are global variables. **Avoid those.**

When a variable goes out of scope, the memory associated with it is returned to the system, except for memory that was dynamically allocated.

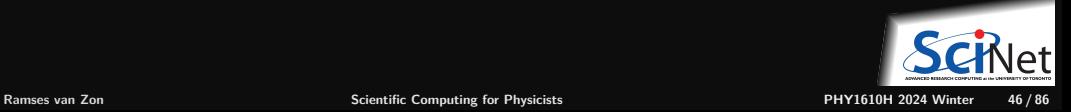

## **C++ Details: Arguments by value or by reference**

### **Passing function arguments by value**

```
// passval.cpp
#include <iostream>
void inc(int i) {
    i = i + 1;
}
int main() {
    int i = 10;
    inc(i);std::cout << j << "\n\\n";}
```

```
$ g++ -std=c++17 -o passval passval.cpp
$ ./passval
10
$
```
- $\bullet$  is set to 10.
- i is passed to inc.
- where it is copied into a variable called i.
- $\bullet$  i is increased by one,
- $\bullet$  but the original j is not changed.

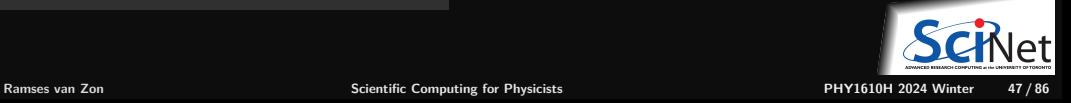

## **C++ Details: Arguments by value or by reference**

### **Passing function arguments by reference**

```
// passref.cpp
#include <iostream>
void inc(int &i) {
    i = i + 1;
}
int main() {
    int i = 10;
    inc(i);std::cout << j << "\n\\n";}
```

```
$ g++ -std=c++17 -o passref passref.cpp
$ ./passref
11
$
```
- $\bullet$  is set to 10.
- i is passed to inc.
- where it referred to as i (but it's still j).
- $\bullet$  i is increased by one,
- because i is just an alias for j, j reflects this change.

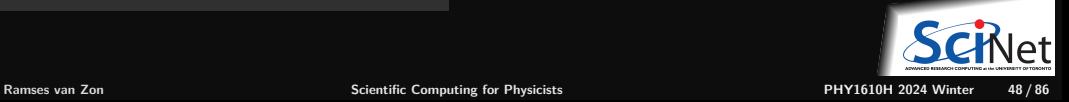

# **C++ Details: Operators**

### **Arithmetic**

a+b Add a and b

a-b Subtract a and b

a\*b Multiply a and b

a/b Divide a and b

a%b Remainder of a over b **Assignment**

a=b Assign a expression b to the variable b

a+=b Add b to a (result stored in a)

a-=b Substract b from a (result stored in a)

a\*=b Multiply a with b (result stored in a)

a/=b Divide a by b (result stored in a)

a++ Increase value of a by one

### **Logic**

a==b a equals b a!=b a does not equal b !a a is not true (also: not a) a&&b both a and b are true (also: a and b) a||b either a or b is true (also: a or b) **Logic/Numeric** a<br is a less than b a>b is a greater than b a<=b is a less then or equal to b a>=b is a greater than or equal to b

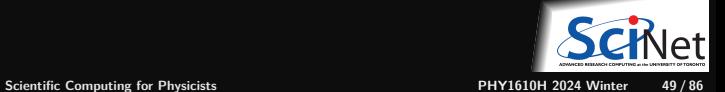

### **C++ Details: What is 1/4?**

 $1/4 = 0$ 

### **Why?**

- In  $1/4$  both operands, *i.e.*, 1 and 4, are integers.
- Hence, the result of  $1/4$  is the integer part of the division, which is 0.
- Generally, literal expressions, such as "Hi", 0, 1.2e-4, 2.4f, 0xff, true have types, just as variables do.
- The result-type of an operator depends on the types of the operands.

The fix for  $1/4 = 0$ ? Convert between types. In C/C++ this is called **type casting**.

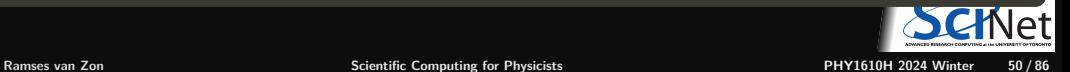

## **Casting one numeric type into another**

```
Use static cast<OTHERTYPE>(...)
```
Example:

```
// 1over4.cpp
#include <iostream>
int main() {
     int a = 1:
     int b = 4;
     int c = a/b:
     float d = static cast (float>(a)/ static_cast<float>(b);
     std::cout << c << " "
                  << d << " "
                  \langle \times \text{ static cast}\langle \text{int}\rangle \langle d \rangle \langle \times \text{``}\langle n''\rangle}
                                                                     $ g++ -std=c++17 1over4.cpp -o 1over4
                                                                     $ ./1over4
                                                                     0.250
```
Note: the older  $C++-style$  casting, float (a), int (d), etc. still works, but less precise.

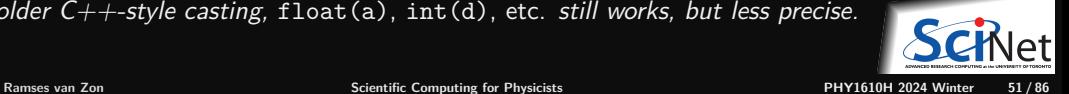

## **Automatic Casting**

If an expression expects a variable or literal of a certain type, but it receives another,  $C_{++}$  may be able to convert it automatically. E.g.

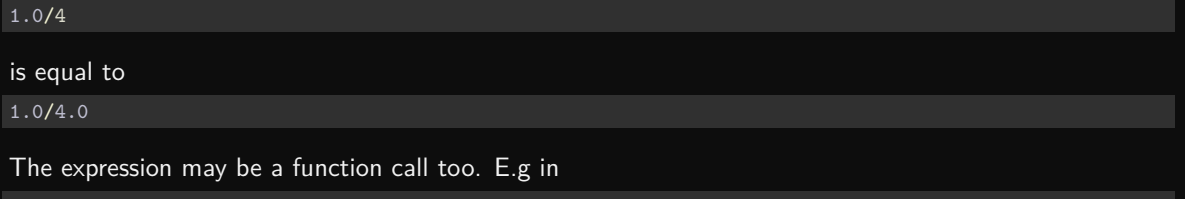

```
#include <iostream>
double unchanged(int i) {
   return i;
}
int main() {
   std::cout \lt\lt unchanged(2.3) \lt\lt "\n";
}
```
the argument 2.3 gets converted to an int first, and then passed to the function unchanged, so the printed value is 2.

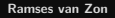

## **C++ Details: Namespaces**

- Variables and function, as well as variable types, have names.
- In larger projects, you could have variable types of the same name. ٠
- To avoid such name clashes, one can use namespaces ٠
- ٠ One usually puts all functions, types, etc. of a module in a namespace:

```
namespace modname {
}
```
(namespace is the keyword, modname is an identifier of your choosing)

- Effectively prefixes anything defines in . . . with modname:: ٠
- ٠ Many standard functions/types are in namespace std.
- You can make all things in a namespace available without the prefix with "using namespace modname". You can also make just one thing available, e.g.

```
using std::cout;
cout << "Hello, world" << "\n";
```
### **C++ Details: Loops**

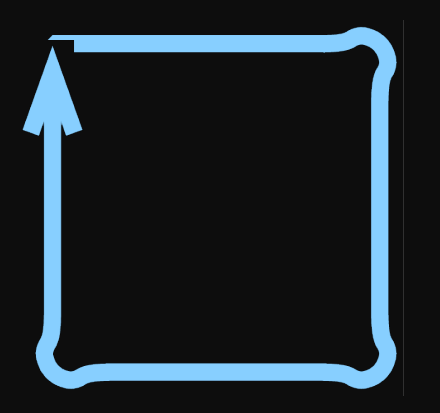

- In scientific computing, we often want to do the same thing for all points on a grid, or for every piece of experimental data, etc.
- $\bullet$  If the grid points or data points are numbers, this means we consecutively want to consider the first point, do something with it, then the second point, do something with it, etc., until we run out of points.
- That's called a loop, because the same 'do something' is executed again and again for different cases.

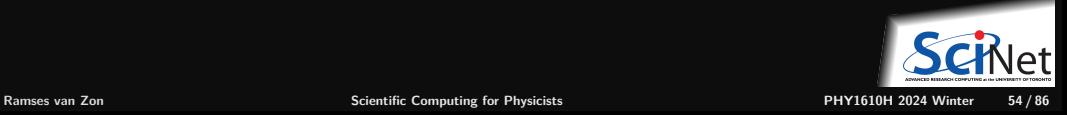

# **C++ Details: Loops**

Three forms:

traditional for loop

for (initialization ; condition ; increment){ statements }

range-based for loop

for (type var : iterable-object-or-expression){ **#include** <iostream> statements }

while loop

while (condition) { statements }

You can use the break statement to exit the loop.

### Example

}

```
#include <iostream>
int main() {
    for (int i = 1; i <= 10; i++) {
         std::\overline{\text{cut}} << i << " ";
     }
    std::cout << "\n";
```

```
int main() \overline{\left( \cdot \right)}for (int i : {1, 2, 3, 4, 5, 6, 7, 8, 9, 10}) {
        std::cout << i << " ";
    }
    std::cout << "\n";
}
```
\$ g++ -std=c++17 -o count count.cpp \$ ./count 1 2 3 4 5 6 7 8 9 10

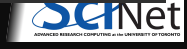

# **C++ Details: Pointers**

- Pointers are memory addresses of variables.
- For each type of variable type, there is a pointer type type\* that can hold an address of such a variable.
- The null pointer, denoted by nullptr, points to nowhere.

- Pointers are used for:
	- $\blacktriangleright$  Arrays
	- $\triangleright$  Dynamic memory allocation
	- $\blacktriangleright$  Linked lists, binary trees, ...
	- $\triangleright$  Calling functions written in C or Fortran

### Definition:

```
type* name ;
```

```
Assignment ("take-address-of"):
```

```
name = &variable-of-type ;
```

```
Deferencing ("get-content-at-address"):
```

```
variable-of-type = *name ;
```
### Example:

```
int main() {
   int a = 5; // a equal to 5
   int* addr = ka; // addr points to a
   *addr = 7; // *b is equivalent to a
   return a: \frac{1}{3} so this returns 7
}
```
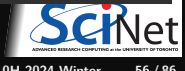

# **Danger!**

These are so-called **raw pointers**, in contrast with **smart pointers** that are in the C++ standard library. Raw pointers are considered dangerous. What could go wrong?

 $\bullet$ Raw pointers support arithmetic, which can cause pointers to point to invalid or undefined memory.

```
int* addr;
int a = 1;
addr = &a:
*addr = 2; // fine, sets a to 2
addr += 1; // allowed, but undefined what addr points at
*addr = 3; // mayhem!
```
Uninitialized pointers can point anywhere: using those can cause undefined mayhem too. ٠

int\* addr; \*addr = 1 ;  $//$  syntactically allowed, but undefined where in memory '1' is written.

- Pointers can be used for resource management, but are susceptible to resource leaks; we'll cover this, and its solution, later.
- Pointers are used for arrays (next topic), and can give access beyond the array's end.

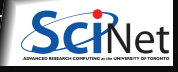

### **C++ Details: Automatic C-style arrays**

type name [ number ];

(square brackets are not indicating an optional part here, but are part of the syntax)

- name is equivalent to a pointer to the first element.
- Access to elements: name[i].
- $\bullet$  C/C++ arrays are zero-based.
- They're dangerous.

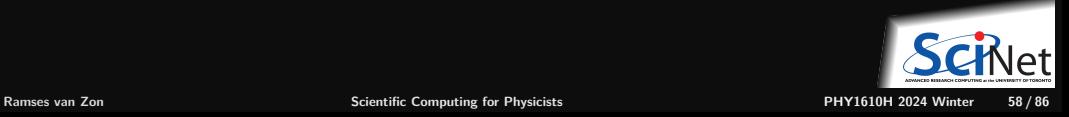

## **C++ Details: Automatic C-style arrays, example**

```
// autoarr.cpp
#include <iostream>
int main() {
    int a[6] = \{2, 3, 4, 6, 8, 2\};int sum = 0:
    for (int i = 0; i < 6; i++) {
        sum += a[i]:
    std::cout \lt\lt sum \lt\lt' "\n";
}
```
\$ g++ -std=c++17 -o autoarr autoarr.cpp ./autoarr 25 \$

What's so dangerous about automatic C-style arrays?

- C standard only says at least one automatic array of at least 65535 bytes can be used.
- In practice, limit is set by compiler and OS.
- Compiler will not warn about the limit; the program will just crash.

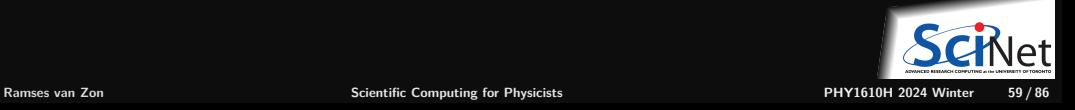

## **C++ Details: Automatic C-style arrays, example**

```
// autoarr1e8.cpp
#include <iostream>
int main() {
    int a[100000000] = \{2, 3, 4, 6, 8, 2\};int sum = 0:
    for (int i = 0; i < 100000000; i++) {
        sum += a[i]:
    std::cout \lt\lt sum \lt\lt' "\n";
}
```

```
$ g++ -std=c++17 -o autoarr autoarr.cpp
 ./autoarr
25
$
$ g++ -std=c++17 -o autoarr1e8 autoarr1e8.cpp
$ ./autoarr1e8
```
Segmentation fault (core dumped) \$

What's so dangerous about automatic C-style arrays?

- C standard only says at least one automatic array of at least 65535 bytes can be used.
- In practice, limit is set by compiler and OS.
- Compiler will not warn about the limit; the program will just crash.

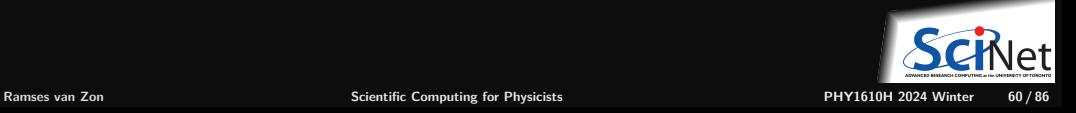

# **C++ Details: Dynamically allocated array (raw)**

Dynamically allocated arrays are accessed using a pointer to memory:

type\* name ;

They can be allocated using the keyword new :

name = new type [ number ];

(the square brackets are part of the syntax)

and deallocated with the delete statement:

delete [] name ;

- Usage of these arrays is the same as for automatic C-style arrays.
- Can access all available memory.
- ٠ Can control when memory is given back.
- Must deallocate, or you'll have a memory leak. ٠
- name has no idea of its size.

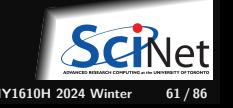

### **Dynamic arrays - Improved version of the example**

```
// dynarr.cpp
#include <iostream>
int main() {
    int* a = new int[6]{2, 3, 4, 6, 8, 2};
    int sum = 0;
    for (int i = 0; i < 6; i++) {
        sum += a[i];
    }
    std::cout << sum << "\n\frac{n}{3};
    delete[] a;
}
```
\$ g++ -std=c++17 -o dynarr dynarr.cpp \$ ./dynarr 25 \$

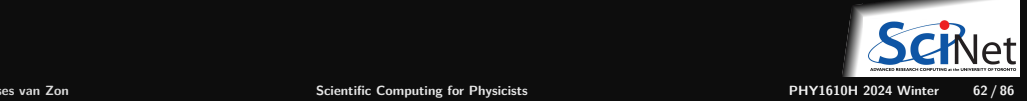

# **Dynamic arrays - Improved version of the example**

```
// dynarr1e8.cpp
#include <iostream>
int main() {
    int* a = new int[100000000]\{2, 3, 4, 6, 8, 2\};
    int sum = 0:
    for (int i = 0; i < 100000000; i++) {
        sum += a[i]:
    }
    std::cout \lt\lt sum \lt\lt' "\n";
    delete[] a;
}
                                                       $ g++ -std=c++17 -o dynarr dynarr.cpp
                                                         $ ./dynarr
                                                       25
                                                       $
                                                       $ g++ -std=c++17 -o dynarr1e8 dynarr1e8.cpp
                                                       $ ./dynarr1e8
                                                       25
                                                       $
                                                       Multidimensional arrays, you ask?
                                                       Unfortunately, no fully dynamic multi-dimensional
                                                       version of the new keyword exists C_{++}.
```
More about multi-dimensional arrays and other data structures in a later class.

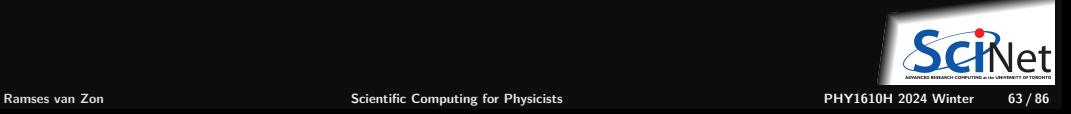

### **C++ Details: Dynamic allocation of single variables**

One can also dynamically allocate a single variable:

```
int main() {
     double* v = new double:
     *v = 4.2:
     std::cout \lt\lt \star_V \lt\lt \cdot \urlyarrown";
     delete v;
}
```
Note the absence of  $\Box$  in the delete statement.

You might use this in more dynamic data structures.

Note: this is where smart pointers like a unique ptr or shared ptr is useful.

```
#include <memory>
int main() {
     std::unique_ptr<double> v = std::make_unique<double>();
     *v = 4.2:
     std::cout \langle \times \ast_V \times \circ \cdot \cdot \cdot \rangle_n";
     // no delete necessary
}
```
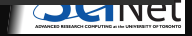

### **C++ Details: C-style arrays as function arguments**

C-style array expressions and pointers are equivalent. Consider  $e.g.$  a function to print an array:

```
void printarr(int size, int x[]) {
    for (int i = 0; i < size; i++) {
        std::\text{cut} \leq x[i] \leq w":
    }
    std::cout << "\n";
}
```
We would call this function with an automatic array as follows:

```
int main() {
    int numbers[4] = \{1, 2, 3, 4\};
    printarr(4, numbers);
}
```
Here, the size of the array has to be explicitly given to the function as its first argument.

This is because the array variable numbers, which used as an expression for the seconds argument, is converted to a pointer to the first element of the array.

From this point on, there is no other way to deduce how big the array was.

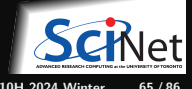

**Ramses van Zon [Scientific Computing for Physicists](#page-0-0) PHY1610H 2024 Winter 65 / 86**

### **C++ Details: Command Line Arguments**

Linux commands can be followed by arguments.

To get their value in a  $C_{++}$  program, we need change from int main() to

```
int main(int argc, char* argv[]) {
}
```
where:

- argc is the number of arguments, where the command itself counts as an argument as well
- argv is an array of character string, with the first string,  $\arg[\theta]$  equal to the command

All arguments are strings. To convert them to integers or floats, use functions like atoi and atof, e.g. int  $n = \text{atoi}(\text{argv}[1])$ ; stores the integer value of the first command line argument into the variable n.

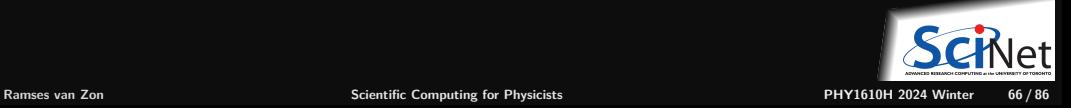

### **C++ Details: Command Line Arguments Example**

```
#include <iostream>
int main(int argc, char* argv[]) {
    for (int i = 0; i < argc; i++) {
        std::cout \lt\lt{argv[i]} \lt\lt" \ln";
}
```

```
$ g++ -std=c++17 -o printargs printargs.cpp
$ ./printargs Hello There!
./printargs
Hello
There!
$
```
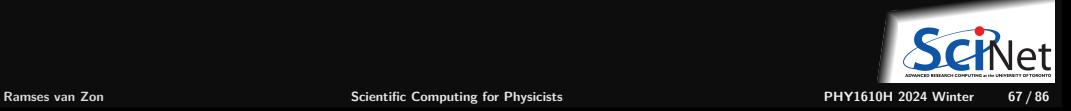

# **C++ Details: Exceptions**

### Syntax:

```
try {
    statements
} catch (type varname) {
    statements
}
```

```
// exex.cpp
int main() {
    int n = 20;
    int* a;
    try {
        a = new int[n];} catch (std::bad_alloc b) {
        std::cout << "Error in main" << "\n";
        return 1;
    }
    for (int i = 0; i < n; i^{++})
        a[i] = i * i;printarr(n,a);
    delete[] a;
}
```

```
$ g++ -std=c++17 -o exex exex.cpp
$ ./exex
0 1 4 9 16 25 36 49 64 81 100
121 144 169 196 225 256 289
324 361
```
#### Change  $n = 20$  to  $n = 2000000000$ :

```
$ g++ -std=c++17 -o exex exex.cpp
$ ./exex
Error in main
$
```
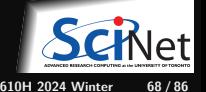

### <span id="page-68-0"></span>**[Object-oriented programming and templates](#page-68-0)**

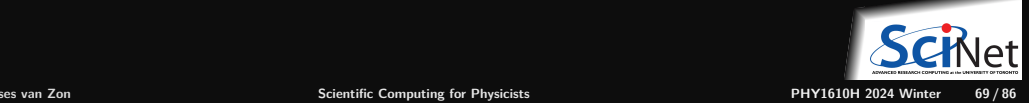

## **C++ Overview: Using classes and objects**

Classes are a generalization of types. Objects are a generalization of variables.

### **Syntax similar to variable declarations**

```
classname objectname;
classname objectname(arguments);
classname objectname{arguments};
```
### **Differences between classes and regular types**

- Object declarations can have arguments, supplied to construct the object.
- An object has members (fields) and member functions (methods), accessed using the "." notation.

object.field object.method(arguments)

### You can create your own classes (though this isn't required for your course work).

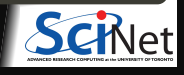

## **C++ Overview: Using classes and objects**

### **Example of a member function/method**

```
#include <string>
std::string s("Hello");
int stringlen = s.size();
```
### **Example of a member/field**

```
#include <utility>
std::pair<int,flost> p(1, 0.314e01);int int of pair = p.first;
float float_of_pair = p.second;
```
What are those angular brackets with types in between them?

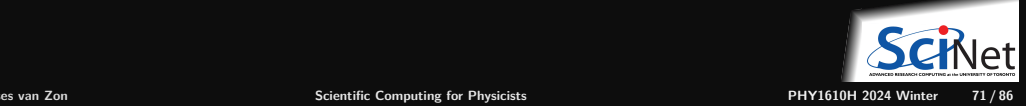

### **Templates**

- Some algorithms and classes depend on a type.  $E.g.$  an list of doubles, a list of ints, ...
	- These objects can often be implemented with the same code, except for a change in type.
- Using generic programming, one can write this code once, with one or more type parameters.
- $\blacksquare$  In  $C++$ , generic programming uses templates.
- Type parameters appear in between angular brackets <> instead of parenthesis. ۰
- о Many templated functions and classes are in the standard library.

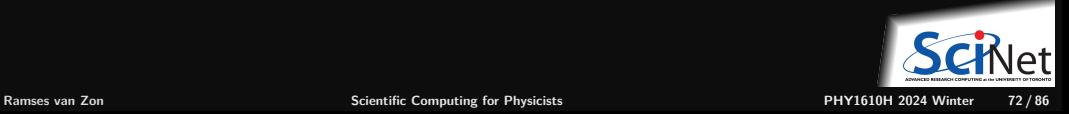
## **Templates**

#### **Usage**

To create an object from a template class called tmplcls:

tmplcls<type> object(arguments);

### **Examples:**

std::complex<float> z; // single precision complex number  $std::vector<sub>int</sub> > i(20);$  // array of 20 integers rarray $\frac{\epsilon}{2}$  x(20,20); // 2d array of 20x20 floats (using the rarray library)

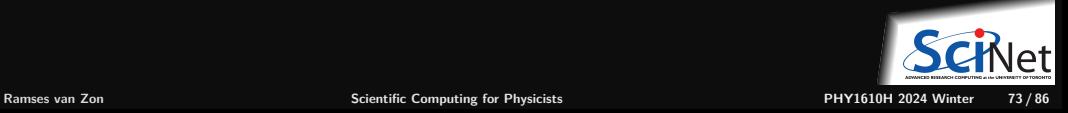

# **Scope revisited for objects**

When an object goes out of scope, the memory associated with it is returned to the system, except for memory that was dynamically allocated.

In addition, when going out of scope, a special member function of the called the destructor is called. This gives objects that dynamically allocate memory the opportunity to delete that memory.

This is how std::unique\_ptr and std::shared\_ptr work.

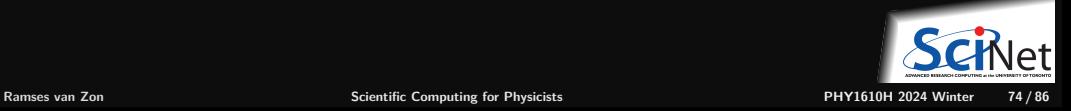

# **Dynamic allocation revisited using smart pointers**

Dynamically allocated arrays can also be defined as a smart pointer to memory:

**#include** <memory> std::shared ptr<type[]> sarr ; // can be shared by copying std::unique ptr<type[]> uarr ; // cannot be shared

### Allocated as follows:

```
uarr = std::unique_ptr<type[]>(new type[number]);
uarr = std::make unique {type[]}({number});sarr = std::shared_ptr<type[]>(new type[number]);
sarr = std::make_shared<type[]>(number); // only in C++20
```
- $\bullet$  Memory is automatically deallocated when pointer goes out of scope (and no copies are left)!
- No pointer arithmetic allowed!
- Usage of these arrays is the same as for automatic arrays.
- Can access all available memory.
- But these smart arrays still have no idea of their size.
- So can still access beyond end of array with sarr[i], uarr[i] if i  $\geq$  number.

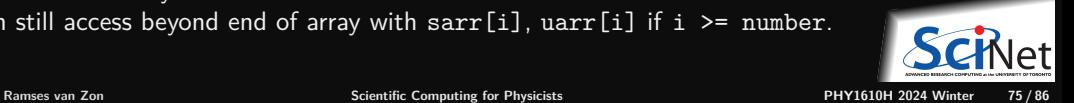

# **Array allocation - Smart version**

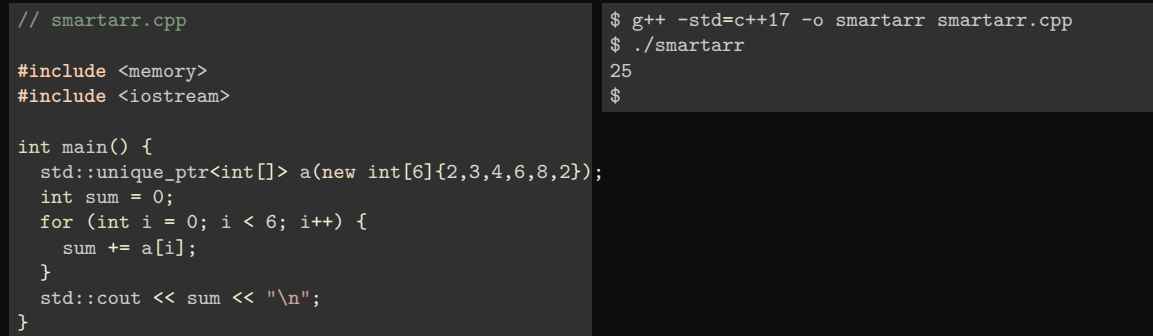

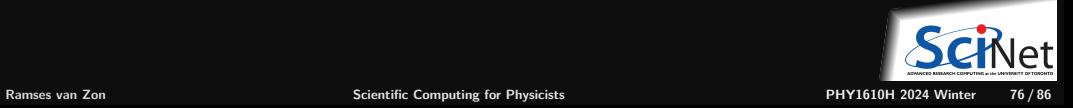

## **Variable definitions revisited: auto**

Every variable must be defined and in that definition, has to be declared as a specific type. But that sometimes means you have to mention the type several times, e.g.

```
std::unique_ptr<int[]> a;
a = std::unique ptr<int[]>(new int[6]);
```
The type **int[]** is specified 3 times, and has to be the same in all three spots.

**Combine declaration and initialization**

To avoid mistakes, combine declaration and initialization, e.g. the above can become: std::unique ptr<int[]> a(new int[6]);

### **When initialization value determines type, use auto**

When you combine variable declaration with initialization, if the  $C++$  compiler can deduce the variable type from the initialization value, you may replace the type specification with the auto keyword.

```
auto a = std::make\_unique\_ptr<int[]>(6);
```
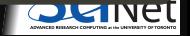

### **Auto caution**

While it is tempting to always use **auto**, for **numerical types**, declare the variable types **explicitly**.

E.g., **do not** replace code like this:

double  $x = 1$ ; double  $y = 0.5$ ;  $x \leftarrow + = y;$ with auto  $x = 1$ : auto  $y = 0.5$ ;  $x \leftarrow + = y;$ 

In this case, x will have the wrong value (can you see why?)

**Tip: Be explicit about numerical and other basic types**

Furthermore, if the initializing expression does not have a type that is obvious to the programmer, don't use auto. So never:

auto  $a = f()$ ;

## <span id="page-78-0"></span>**[Libraries in C++](#page-78-0)**

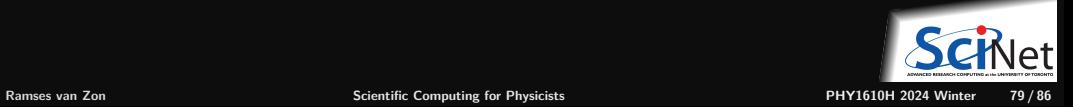

# **C++ Overview: Libraries**

### **Usage**

Put an include line in the source code,  $e.g.$ 

**#include** <iostream> **#include** <mpi.h>

Include the libraries at link time using  $-L[$ libname]. Implicit for the standard libraries.

### **Common standard libraries (Standard Template Library)**

- string: character strings
- iostream: input/output,  $e.g.,$  cin and cout
- fstream: file input/output, e.g., ifstream and ofstream ۰
- containers: vector, complex, list, map,
- algorithm: sort, find, min, max,  $\dots$
- cmath: special functions (inherited from  $C$ ), e.g. sqrt
- $\bullet$  cstdlib, cstring, cassert, : C header files

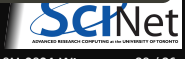

# **Standard Library Example: Sort an array**

```
#include <iostream>
#include <memory>
#include <algorithm>
int main() {
```

```
std::unique_ptr<int[]> a(new int[6]\{2, 3, 4, 6, 8, 2\});
   std::sort(&a[0], &a[6]);
   for (int i = 0; i < 6; i++) {
       std::cout \lt\lt a<sup>[i]</sup> \lt\lt "\n";
   }
}
```
- The algorithm library contains a template function to sort containers.
- You give it the pointers (or iterators) to the beginning and to the end.
- The 'end' here is one further than the last element (this should sound familiar if you know Python's list slicing).

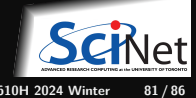

# **C++ IO Standard Library**

In  $C_{++}$ , stream object are responsible for  $I/O$ . We saw this already: You can output an object obj to a stream str simply by

str << obj

while you can read an object obj from a stream str simply by

str >> obj

The stream will encode these object in ascii format, provided a proper operator is defined (true for the standard  $c++$  types).

#### **Standard streams**

- std::cout For output to the console (buffered)
- std::cin For input from the keyboard
- std::cerr For error messages (by default to console too)

These are defined in the header file iostream.

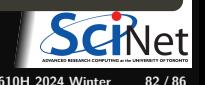

## **C++ IO Standard Library Example**

```
#include <iostream>
int main() {
    std::cout << "Print a number: " << "\n";
   int i;
    std::cin >> i;
   std::cout << "Twice that is: " << 2*i << "\n";
```
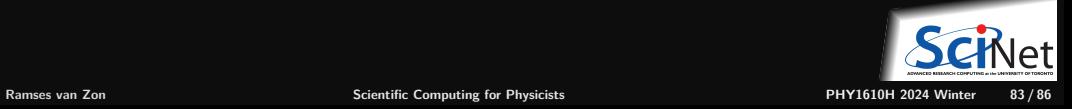

# **C++ File IO Standard Library**

- Classes for file IO are defined in the header fstream.
- The ofstream class is for output to a file.
- The ifstream class is for input from a file.
- You have to declare an object of these classes first.
- Then you can use the streaming operators  $<<$  and  $>>$ . ۰
- Use member functions read / write to read/write binary.

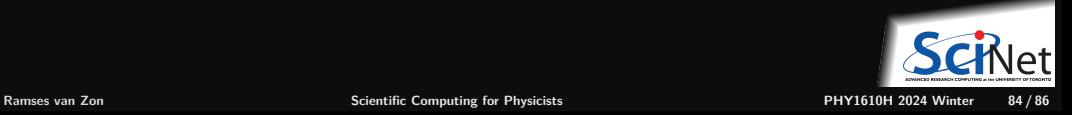

## **C++ File IO Standard Library Examples**

### **Writing to a file**

```
#include <fstream>
int main() {
                 std::ofstream fout("out.txt");
                int x = 4:
                float y = 1.5;
                fout \langle\langle x \rangle \langle x \rangle = \langle x \rangle =
                fout.close();
}
```
### **Reading from a file**

```
#include <fstream>
#include <iostream>
int main() {
    std::ifstream fin("out.txt");
    int x;
    float y;
    fin \gg x \gg y;
    fin.close();
    std::cout << "x=" << x << " v =" << v << v << v \le v \le v";
}
```
This was only a brief introduction of bits of  $C_{++}$  you may need for this course.

The only way to learn a programming language is to use it.

**Some online C++ resource that may help you out**

- <https://www.learncpp.com/cpp-tutorial>
- <https://www.cplusplus.com/doc/tutorial>
- [https://w3schools.com/cpp/cpp\\_exercises.asp](https://w3schools.com/cpp/cpp_exercises.asp)

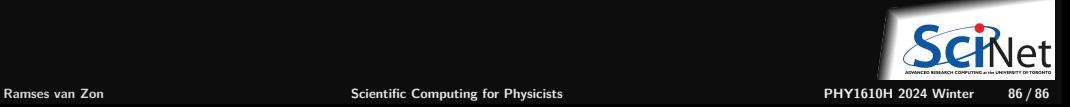